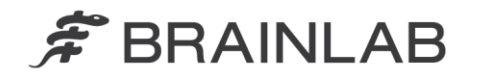

**Brainlab AG** Kapellenstraße 12 · 85622 Feldkirchen · Germany

phone: +49 89 99 15 68 0 +49 89 99 15 68 33  $fax:$ 

# **NOTICE DE SÉCURITÉ/NOTIFICATION**

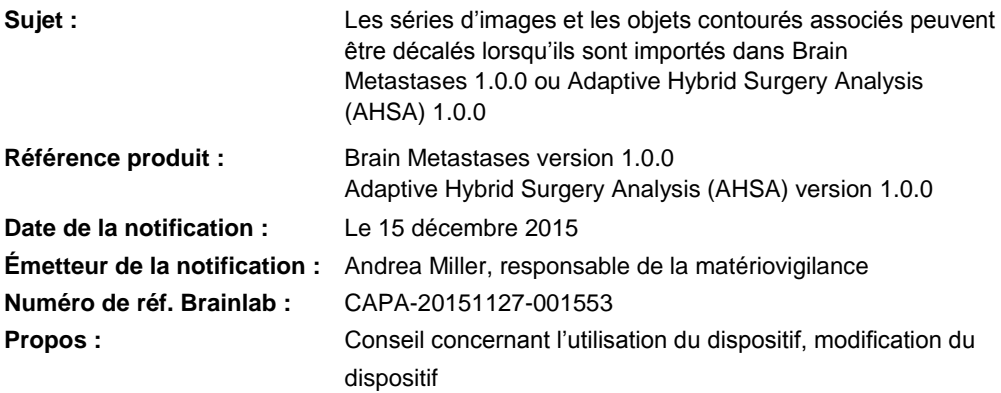

Cette lettre a pour but de vous informer de l'effet éventuel suivant, identifié lors de l'utilisation de séries d'images fusionnées par Brainlab Image Fusion dans Brain Metastases 1.0.0 et Adaptive Hybrid Surgery Analysis (AHSA) 1.0.0. Veuillez noter que la version 1.0.0 n'est pas la version la plus récente de Brain Metastases/Adaptive Hybrid Surgery Analysis.

Aucun effet néfaste pour le patient dû à ce problème n'a été signalé à Brainlab par aucun site d'utilisation. Par la présente lettre de notification, nous vous communiquons les actions correctives à mettre en œuvre ainsi que les mesures prises par Brainlab à cet effet.

### **Effet :**

Brainlab Image Fusion permet de co-référencer des images médicales. Lorsque vous chargez le résultat de la fusion dans Brain Metastases 1.0.0 ou Adaptive Hybrid Surgery Analysis (AHSA) 1.0.0, dans certaines circonstances particulières, le résultat de la fusion enregistré par Image Fusion est ignoré. Les séries d'images sont plutôt co-référencées d'après la fusion basée sur les informations provenant du scanner, qui peut provenir de l'acquisition des images réalisée au cours d'une session d'imagerie. Par conséquent, les séries d'images peuvent être décalées les unes par rapport aux autres.

Les structures anatomiques et les pathologies sont contourées dans SmartBrush et dans l'Atlas Segmentation Performer intégré. Les structures contourées (objets) sont associées à la série d'images dans laquelle elles sont tracées. En cas d'association avec une série d'images concernée par ce problème, les organes à risque (OAR) ou les volumes cibles de planification (PTV), p. ex., peuvent être décalés par rapport à leur position anatomique.

L'importance du décalage est variable, tout dépend le décalage de la position du patient entre les séries d'images concernées. Ainsi, dans certains cas, le décalage sera clairement visible lorsque la paire de fusion sera utilisée dans Brain Metastases ou Adaptive Hybrid Surgery Analysis. Il se peut toutefois qu'un décalage ne soit pas évident. En cas de décalage qui ne serait pas détecté pendant la vérification des données, la différence entre les informations affichées dans le logiciel de planification et d'analyse Brainlab peut entraîner une planification de dose incorrecte ou induire l'utilisateur en erreur lors de la prise de décisions cliniques.

Les conséquences spécifiques de l'effet décrit ici dépendent de l'application logicielle :

#### Brain Metastases 1.0.0

Si l'utilisateur ne reconnaît pas les objets décalés avant que le plan soit utilisé pour le traitement et que l'écart dépasse les limites cliniquement acceptables, **cela peut compromettre l'efficacité de la radiothérapie, occasionner de graves lésions au patient ou même entraîner son décès.**

Lorsque vous exportez le plan de traitement vers DICOM - p. ex. pour le transfert vers un système Record and Verify, vers Dose Review ou Quentry Dose Review et vers ExacTrac toutes les structures (visibles et non visibles) sont exportées par Brain Metastases. **Les objets** 

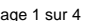

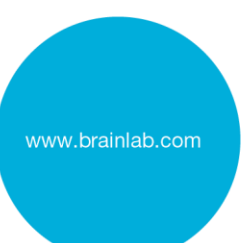

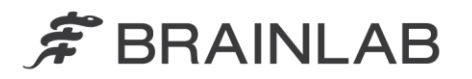

phone: +49 89 99 15 68 0 +49 89 99 15 68 33  $fax$ 

## **qui sont décalés dans Brain Metastases le sont également dans les fichiers DICOM RT Structure Set exportés.**

#### Adaptive Hybrid Surgery Analysis (AHSA) 1.0.0

Lors de l'évaluation du potentiel de la radiothérapie, **les informations incorrectes affichées peuvent avoir une incidence sur les décisions cliniques**. Si l'évaluation est effectuée pendant l'intervention chirurgicale, cela peut même, dans le pire des cas, **induire l'utilisateur en erreur pour l'évaluation de l'étendue de la résection tumorale au cours de cette intervention**.

#### **Détails :**

Le problème se pose éventuellement si toutes les conditions préalables suivantes sont réunies :

- 1) Plusieurs séries d'images du patient sont acquises au cours d'une session d'imagerie sur le même dispositif d'imagerie présentant les deux critères suivants :
	- Un système de coordonnées identique est attribué à chacune de ces séries d'images. Ce système de coordonnées est appelé « cadre de référence (FoR) » de l'image, il constitue la base de la fusion basée sur les informations provenant du scanner. Le fait qu'il soit ou non identique dépend de la configuration et de l'utilisation du dispositif d'imagerie.
	- Un décalage de position du patient survient pendant l'acquisition de ces séries d'images.
- 2) Ces séries d'images sont co-référencées dans Image Fusion par fusion manuelle ou automatique, p. ex., autrement dit sans approuver la fusion basée sur les informations provenant du scanner. Cette dernière est appelée Scanner Fusion et le type de fusion est présenté dans la boîte de dialogue Fusion Pair.
- 3) L'une des séries d'images (dans cette paire de fusion) est fusionnée directement à la TDM, qui est utilisée pour la planification du traitement à une étape ultérieure, ou les deux séries d'images sont liées à la TDM de façon indirecte par plusieurs fusions. La [Figure](#page-1-0) 1 et la [Figure](#page-1-1) 2 illustrent deux exemples de fusion :
	- [Figure](#page-1-0) 1 : deux séries d'images IRM (IRM1 et IRM2) ayant le même FoR (FoR2) sont fusionnées. IRM1 est également fusionnée directement à une série d'images TDM (TDM1) ayant un FoR (FoR1) différent.

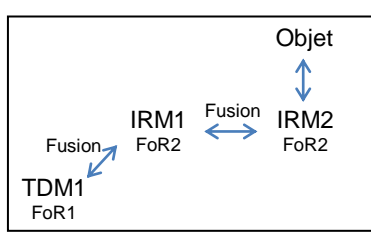

<span id="page-1-0"></span>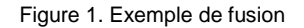

[Figure](#page-1-1) 2 : IRM1 et IRM2 sont également fusionnées mais aucune n'est fusionnée directement à TDM1. Une autre série d'images IRM (IRM3) ayant un FoR (FoR3) différent est fusionnée à TDM1, et IRM1 est fusionnée à IRM3 et se retrouve donc liée de façon indirecte à TDM1.

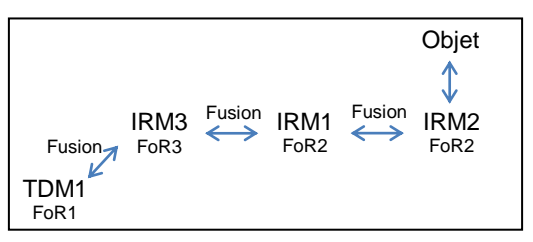

<span id="page-1-1"></span>Figure 2. Exemple de fusion

4) Les objets créés dans SmartBrush sont associés à la série d'images spécifique (de la paire de fusion ayant le même FoR), qui n'est *pas* fusionnée directement à la TDM ni liée à la TDM par plusieurs fusions *après* son partenaire de fusion. Sur la [Figure](#page-1-0) 1 et la [Figure](#page-1-1) 2, cela s'applique à IRM2.

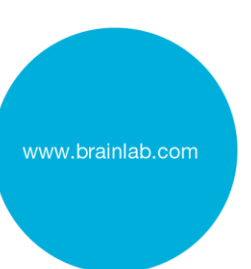

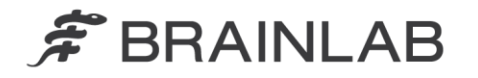

phone: +49 89 99 15 68 0 +49 89 99 15 68 33  $fax$ :

5) Les objets associés à la série d'images identifiée à l'étape 4) sont utilisés dans Brain Metastases 1.0.0 ou Adaptive Hybrid Surgery Analysis (AHSA) 1.0.0

Si une paire de fusion ayant le même cadre de référence est chargée dans Brain Metastases ou Adaptive Hybrid Surgery Analysis, un message d'avertissement apparaît, il indique à l'utilisateur que le DICOM Registration object (qui contient le résultat de la fusion enregistré par Image Fusion) ne peut pas être importé. L[a Figure](#page-2-0) 3 indique ce message d'avertissement.

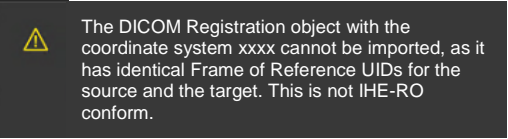

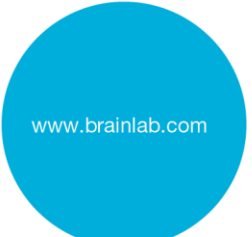

<span id="page-2-0"></span>Figure 3. Message d'avertissement dans Brain Metastases ou AHSA. (L'objet de référencement DICOM avec le système de coordonnées xxxx ne peut pas être importé car la source et la cible présentent un identifiant unique de cadre de référence identique. Ce n'est pas conforme à la recommandation IHE-RO.)

Si les conditions préalables sont réunies et que l'erreur survienne (et que l'utilisateur poursuive malgré le message d'avertissement), l'effet décrit se produit, autrement dit le résultat de la fusion enregistré par Image Fusion est remplacé par la fusion du scanner (selon les informations relatives au cadre de référence). En conséquence, la série d'images concernée et les objets associés sont décalés. Comme dans les exemples de fusion illustrés sur la [Figure](#page-1-0) 1 et la [Figure](#page-1-1) 2, IRM2 et les objets qui y sont associés sont décalés par rapport à TDM1, IRM1 et IRM3.

Un PTV et/ou un OAR décalé a en outre une incidence sur le calcul de la dose effectué par Brain Metastases ou Adaptive Hybrid Surgery Analysis.

La planification de dose est basée sur le PTV contouré. En cas d'erreur et si la position du PTV est décalée, la planification de dose est réalisée sur la base de cette position anatomique décalée.

Si la position de l'OAR est décalée (mais pas la position du PTV), seul le calcul de la dose de l'OAR est concerné (la planification de dose pour le PTV est correcte).

Afin d'ôter tout doute :

- Les modalités d'imagerie capables d'attribuer le même cadre de référence à plusieurs images peuvent être concernées, p. ex. IRM, TDM, TEP ou TDM-TEP (si un dispositif d'imagerie multimodalité est utilisé). Toutefois, pour Brain Metastases, l'effet ne se produit pas avec plusieurs TDM car ce produit n'autorise qu'une seule TDM.
- Si les séries d'images ayant le même cadre de référence ne sont pas fusionnées ou si la fusion du scanner est approuvée pour cette paire de fusion dans Image Fusion, l'effet ne se produit pas.
- Si seules les séries d'images présentant des informations relatives au cadre de référence différentes sont utilisées, l'effet ne se produit pas.
- Il est possible d'acquérir plusieurs séries d'images ayant le même cadre de référence et donc d'obtenir plusieurs paires de fusion ayant le même cadre de référence et susceptibles d'être concernées par ce problème.

### Vérification du traitement et vérification (rétrospective) des plans existants

Pour identifier rétrospectivement si la planification du traitement est basée sur des objets éventuellement décalés, procédez comme suit :

- 1) Ouvrez le plan de traitement potentiellement concerné dans Brain Metastases 1.0.0 ou Adaptive Hybrid Surgery Analysis (AHSA) 1.0.0.
- 2) Vérifiez si un message d'avertissement (comme sur la [Figure](#page-2-0) 3) apparaît pour indiquer qu'une paire de fusion avec une fusion du scanner existe et que l'effet décrit a pu se produire.

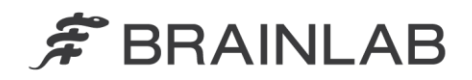

3) Vérifiez la position et la distribution de la dose des PTV et des OAR sur la TDM utilisée pour la planification du traitement et dans les séries d'images ayant le même cadre de référence. Si vous constatez des décalages, déterminez si les limites cliniquement acceptables sont dépassées.

Remarque : l'effet n'est visible que dans Brain Metastases version 1.0.0 ou Adaptive Hybrid Surgery Analysis (AHSA) version 1.0.0.

#### **Action corrective à mettre en œuvre par l'utilisateur :**

Les utilisateurs de Brain Metastases 1.0.0 ou d'Adaptive Hybrid Surgery Analysis (AHSA) 1.0.0 doivent respecter les points suivants :

Si possible, **n'utilisez pas de séries d'images ayant un système de coordonnées identique (mêmes informations relatives au cadre de référence), sauf si la fusion du scanner est acceptable pour une approbation dans Image Fusion**.

**Vérifiez toujours attentivement l'exactitude et la validité du résultat de la fusion ainsi que de tous les objets dans** Brain Metastases ou Adaptive Hybrid Surgery Analysis.

Plus particulièrement, si le logiciel affiche le message d'erreur indiqué sur la [Figure](#page-2-0) 3, vérifiez la position de tous les objets sur la TDM utilisée pour la planification du traitement et dans les séries d'images ayant le même cadre de référence.

Veuillez noter que **l'erreur n'est pas visible dans SmartBrush, Image Fusion et DICOM Viewer**. Vérifiez toujours le résultat de la fusion et la position correcte des objets dans Brain Metastases ou Adaptive Hybrid Surgery Analysis.

#### **Action corrective mise en œuvre par Brainlab :**

1. Les clients possiblement concernés doivent recevoir la présente notification.

2. Brainlab fournira aux clients concernés une mise à jour du logiciel corrigeant ce problème. Brainlab contactera les clients concernés, en principe à partir de février 2016, pour planifier une mise à jour.

## **Veuillez communiquer le contenu de cette lettre au personnel concerné dans votre service.**

Nous vous prions de bien vouloir nous excuser pour tout désagrément causé et vous remercions d'avance pour votre coopération.

Si vous souhaitez davantage de clarification, n'hésitez pas à contacter votre représentant local du support technique de Brainlab.

**Assistance téléphonique :** +49 89 99 15 68 44 ou +1 800 597 5911 (pour les clients aux États-Unis)

**E-mail :** [support@brainlab.com](mailto:support@brainlab.com) (pour les clients aux États-Unis [: us.support@brainlab.com\)](mailto:us.support@brainlab.com) **Fax :** Brainlab AG : + 49 89 99 15 68 33

**Adresse :** Brainlab AG (siège social), Kapellenstrasse 12, 85622 Feldkirchen, Germany

Le 15 décembre 2015

Cordialement,

 $1.$ llo

Andrea Miller Responsable de la matériovigilance

[brainlab.vigilance@brainlab.com](mailto:brainlab.vigilance@brainlab.com) Europe : le soussigné confirme que cette notification a été communiquée aux autorités compétentes en Europe.

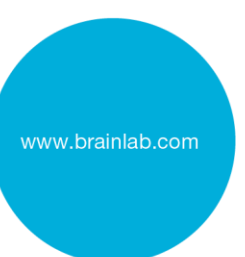